## **Langage SQL**

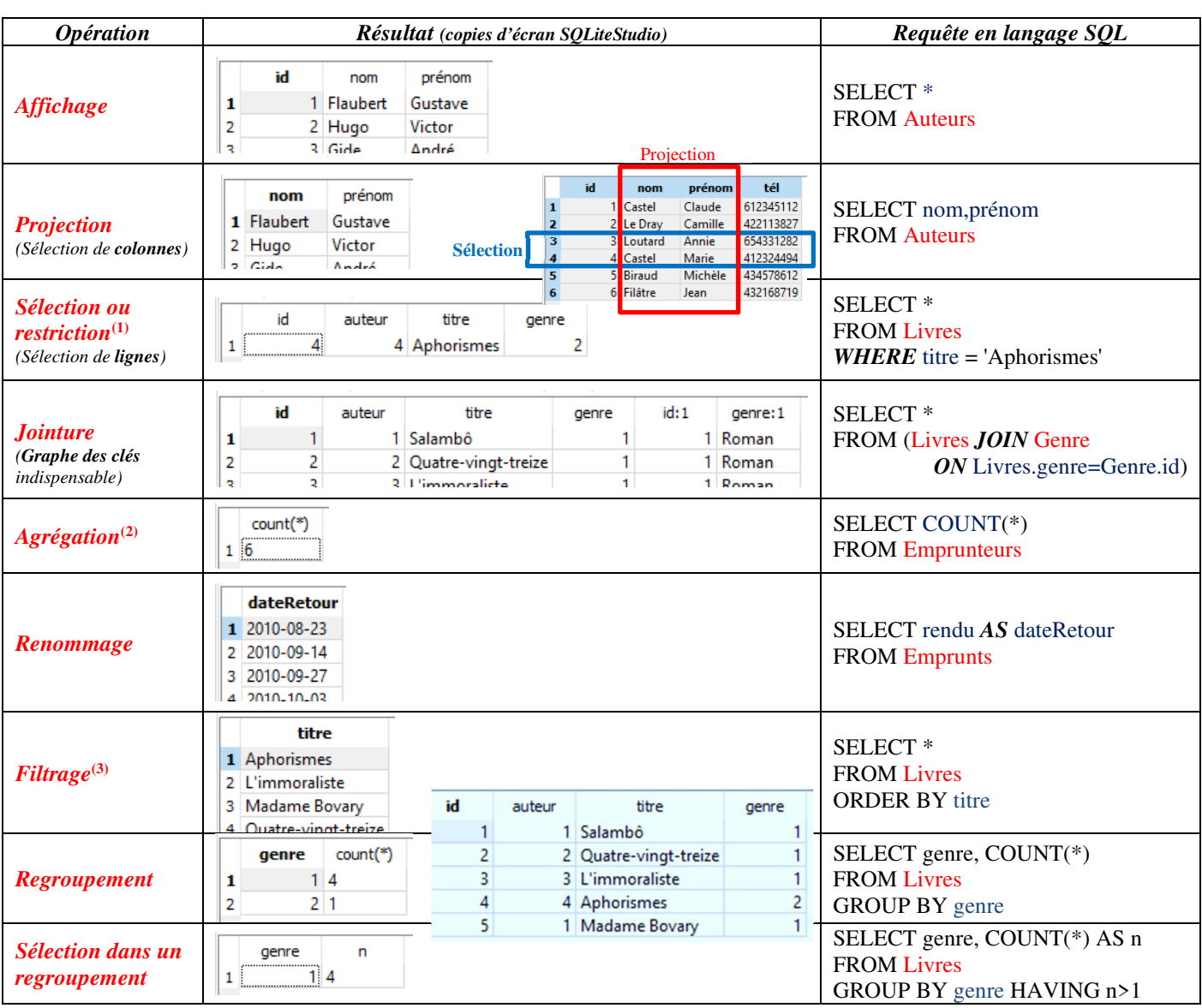

*Toutes ces opérations élémentaires peuvent être combinées entre elles pour former des requêtes complexes (voir TP).* 

- **(1)** On appelle *formule de sélection F* une formule construite à partir des attributs, des fonctions usuelles, de constantes, des opérateurs de comparaison ( $\leq, \geq, \leq, \leq, =$ ), de connecteurs logiques (AND, OR, NOT), LIKE, BETWEEN, IS NULL. Exemple : nom = « Loutard » AND date < 1/1/2011.
- **(2)** Fonctions d'agrégation : COUNT, SUM, MAX, MIN, AVG (Average = moyenne). Ces fonctions s'appliquent aux *attributs* d'une table et sont souvent utilisées avec les clauses GROUP BY (*regroupement* de nuplets) et HAVING (*sélection* à l'intérieur de GROUP BY) : voir exemples en TP.
- **(3)** Filtrage ORDER BY ou ORDER BY DESC (tri croissant/décroissant), LIMIT, OFFSET

Autres mots clés (opérateurs ensemblistes) : UNION, INTERSECT, EXCEPT

Ordre des mots clés (*mots clés facultatifs entre crochets* ; ne pas mettre de crochets si le mot clé est utilisé) :

**SELECT** [DISTINCT] … [AS] … **FROM** … [JOIN … ON … ] [WHERE [NOT]… ] [GROUP BY … [HAVING … ]] [ORDER BY … ][DESC]] [LIMIT … ][OFFSET…]

*Savoir-faire* 

Pour comprendre l'élaboration des requêtes en TP, ne pas hésiter à tester des requêtes partielles pour juger des effets des *perfectionnements successifs.*